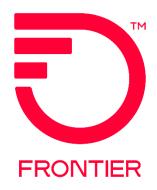

#### **Contents**

| Purpose                                                        | 2  |
|----------------------------------------------------------------|----|
| VFO TYPES                                                      | 2  |
| EIA Stand Alone UNI REQTYP ED<br>– ACT C, D, R & M             | 3  |
| EIA Stand Alone EVC REQTYP SD – ACT C, D & R                   | 8  |
| Adding an Additional UREF and or LREF Sections to the ASR Form | 12 |
| Change Log                                                     | 13 |

Frontier Wholesale Rochester, NY

Jurisdiction: All

Effective Date: 08/19/2019 Revised Date: 8/10/2022

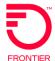

#### **Purpose**

This document is intended as an aid to Frontier Customers for the purpose of ordering upgrade and changes to the UNI or EVC Circuits. Ordering process will allow the Wholesale Customer to create Activity of C, D, R & M orders for a UNI Circuit and EVC Circuit.

New EIA Services must be ordered on a COMBO ASR. ACT C orders will be done on Stand Alone UNI and Stand Alone EVC orders only.

Please refer to the Job Aid Ethernet Internet Access (EIA) COMBO Ordering Process ASR Activity N & D.

#### **VFO TYPES**

• UNI: Enduser Switched Ethernet

• EVC: Standalone EVC

#### EIA Stand Alone UNI REQTYP ED - ACT C, D, R & M

| UNI         |                                                              |                           |
|-------------|--------------------------------------------------------------|---------------------------|
| ASR Form Ad | lministrative                                                | ASR Activity              |
| ICSC        | Frontier ICSC Code                                           | C – Required              |
|             |                                                              | D – Required              |
|             |                                                              | R – Required              |
|             |                                                              | M – Required              |
| DDD         | ACT = C, D, M = 6 Business Day Interval ACT = R = 2 Business | C – Required              |
|             | Day Interval                                                 | D – Required              |
|             | Day interval                                                 | R - Required              |
|             |                                                              |                           |
| DEOTVD      |                                                              | M- Required               |
| REQTYP      | ED                                                           | C – Required              |
|             |                                                              | D – Required              |
|             |                                                              | R - Required              |
|             |                                                              | M - Required              |
| ACT         | C, D, R & M                                                  | C – Required              |
|             |                                                              | D – Required              |
|             |                                                              | R - Required              |
|             |                                                              | M- Required               |
| QSA         | 01                                                           | C – Required              |
|             |                                                              | D – Optional              |
|             |                                                              | R - Required              |
|             |                                                              | M- Required               |
| SEI         | Y, this will default when the VFO Service type of 'Enduser   | C – Required              |
|             | Switched Ethernet' is chosen on New Order Creation drop down | D – Required              |
|             | menu                                                         | R - Required              |
|             | monu                                                         | M- Required               |
| RTR         | F - Send FOC only                                            | C – Required              |
| KIK         | S – Prohibited on ACT of D, M and R                          | D – Prohibited            |
|             | N- No response required                                      | R - Required              |
|             | No response required                                         | - I                       |
| LINUT       | C                                                            | M- Required               |
| UNIT        | C                                                            | C – Required              |
|             |                                                              | D – Prohibited            |
|             |                                                              | R - Required              |
|             |                                                              | M- Required               |
| PIU         | 100                                                          | C – Required              |
|             |                                                              | D – Required              |
|             |                                                              | R - Required              |
|             |                                                              | M- Required               |
| CKR         | Optional                                                     | Optional for All Activity |
| QTY         | 01                                                           | C – Required              |
|             |                                                              | D – Required              |
|             |                                                              | R - Required              |
|             |                                                              | M- Required               |
| BAN         | CABS BAN or 'E' for existing                                 | C – Required              |
|             | Ĭ                                                            | D – Required              |
|             |                                                              | R - Required              |
|             |                                                              | M- Required               |
|             |                                                              | IVI IXOQUIICU             |

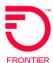

| UNI         |                                                                                                    |                                                                       |
|-------------|----------------------------------------------------------------------------------------------------|-----------------------------------------------------------------------|
| ASR Form Ad | Iministrative                                                                                                | ASR Activity                                                          |
| RPON        | If issuing because of a Bandwidth Upgrade then populate the ACT N PON                                        | D – Optional<br>or<br>Required when issuing for<br>a Bandwith Upgrade |
| SPEC        | ETHACC                                                                                                    | C – Required D – Required R - Required M- Required                    |
| ASC-EC      | Prohibited                                                                                                   | C - Prohibited D - Prohibited R - Prohibited M - Prohibited           |
| Remarks     | Pertinent details related to Service Request                                                                 | Optional for All Activity                                             |
| Billing     |                                                                                                    | ASR Activity                                                          |
| ACNA        | Identifies the COMMON LANGUAGE IAC code for the customer who should receive the bill for the ordered service | C – Required D – Required R - Required M- Required                    |
| VTA         | Months must be entered in the VTA field.                                                                     | C – Required D – Optional R - Required M- Required                    |
| VTAI        | Term agreement Indicator  A = New Variable Term Agreement                                                    | C – Required D – Optional R - Required                                |
|             | B = Re-term existing Variable Term Agreement with new start date                                             | M- Required                                                           |
|             | C = Retain existing Variable Term Agreement with no changes                                                  |                                                                       |
| PNUM        | Must begin with EIA, EIB or EIP followed by contract number. Provided by Frontier Account Team               | C – Required D – Optional R - Required M- Required                    |

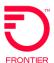

| Contact         |                                                                    | ASR Activity   |
|-----------------|--------------------------------------------------------------------|----------------|
| INIT            | Identifies the customer employee who originated the request        | C – Required   |
|                 |                                                                    | D – Required   |
|                 |                                                                    | R - Required   |
|                 |                                                                    | M- Required    |
| INITIATOR TEL   | Identifies the telephone number of the customer employee who       | C – Required   |
|                 | initiated the request                                              | D – Required   |
|                 |                                                                    | R - Required   |
|                 |                                                                    | M- Required    |
| INIT EMAIL      | Identifies the electronic mail address of the initiator            | C – Optional   |
|                 |                                                                    | D – Optional   |
|                 |                                                                    | R – Optional   |
|                 |                                                                    | M - Optional   |
| DSGCON          | Identifies the employee of the customer or agent who should be     | C – Required   |
|                 | contacted on design/engineering/translation issues and to whom     | D – Prohibited |
|                 | the Design Layout Report may be sent. Required when RTR is F       | R – Required   |
|                 | or S                                                               | M- Required    |
| DSGCON TEL      | Telephone number of the employee of the customer or agent          | C – Required   |
|                 | who should be contacted on design/engineering/translation          | D – Prohibited |
|                 | issues and to whom the Design Layout Report may be sent            | R - Required   |
|                 |                                                                    | M- Required    |
| IMPCON          | Identifies the customer employee or office responsible for control | C – Required   |
|                 | of installation and completion                                     | D – Required   |
|                 |                                                                    | R - Required   |
|                 |                                                                    | M- Required    |
| IMPCON TEL      | Identifies the telephone number of the implementation contact      | C – Required   |
|                 |                                                                    | D – Prohibited |
|                 |                                                                    | R - Required   |
|                 |                                                                    | M- Required    |
| SES Form (Switc | hed Ethernet Service)                                              |                |
| SES detail      |                                                                    | ASR Activity   |
| NC              |                                                                    | C – Required   |
|                 |                                                                    | D – Optional   |
|                 |                                                                    | R - Required   |
|                 |                                                                    | M- Required    |
| NCI             | https://wholesale.frontier.com/access-services/ethernet-           | C – Required   |
|                 | ordering/ethernet-nc-nci-secnci-job-aids                           | D – Optional   |
|                 |                                                                    | R - Required   |
|                 |                                                                    | M- Required    |
| SECNCI          |                                                                    | C – Required   |
|                 |                                                                    | D – Optional   |
|                 |                                                                    | R - Required   |
|                 |                                                                    | M- Required    |

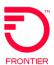

| Service Addre | ess Information                                                     | ASR Activity |
|---------------|---------------------------------------------------------------------|--------------|
| PI            | Y                                                                   | C – Required |
|               |                                                                     | D – Optional |
|               |                                                                     | R - Required |
|               |                                                                     | M- Required  |
| EUNAME        | Enduser Customer Name                                               | C – Required |
| LOTO WILL     | Enduser Sustainer Name                                              | D – Optional |
|               |                                                                     | R - Required |
|               |                                                                     | M- Required  |
| Address Detai |                                                                     | ASR Activity |
| SAPR          | Identifies the address prefix                                       | C – Optional |
| Or till 1     | Tachtines the address profix                                        | D – Optional |
|               |                                                                     | R - Optional |
|               |                                                                     | M- Optional  |
| SANO          | Identifies the address number                                       | C – Required |
| SANO          | identifies the address humber                                       | D – Optional |
|               |                                                                     | R - Required |
|               |                                                                     | M- Required  |
| SASF          | Identifies the address suffix                                       | C – Optional |
| SASE          | identifies the address suffix                                       | D – Optional |
|               |                                                                     | R - Optional |
|               |                                                                     | M- Optional  |
| SASD          | Identifies the street direction                                     | C – Optional |
| SASD          | identifies the street direction                                     | · ·          |
|               |                                                                     | D – Optional |
|               |                                                                     | R - Optional |
| CACNI         | Identifies the street name                                          | M- Optional  |
| SASN          | Identifies the street name                                          | C – Optional |
|               |                                                                     | D – Optional |
|               |                                                                     | R - Optional |
| 0.4.7.1.      |                                                                     | M- Optional  |
| SATH          | Identifies the thoroughfare of the street name                      | C – Optional |
|               |                                                                     | D – Optional |
|               |                                                                     | R - Optional |
|               |                                                                     | M- Optional  |
| SASS          | Identifies the street directional suffix                            | C – Optional |
|               |                                                                     | D – Optional |
|               |                                                                     | R - Optional |
|               |                                                                     | M- Optional  |
| LD1, 2, 3     | Identifies additional information related to the service address.   | C – Optional |
|               | (e.g., building, floor, room)                                       | D – Optional |
|               |                                                                     | R - Optional |
|               |                                                                     | M- Optional  |
| LD1, 2, 3     | Identifies the value associated with the Location Designator of     | C – Optional |
|               | the service address.                                                | D – Optional |
|               |                                                                     | R - Optional |
|               |                                                                     | M- Optional  |
| CITY          | Identifies the name of the city, town, etc. of the service address. | C – Optional |
|               |                                                                     | D – Optional |
|               |                                                                     | R - Optional |
|               |                                                                     | M- Optional  |

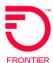

| Address Detail |                                                                      | ASR Activity   |
|----------------|----------------------------------------------------------------------|----------------|
| STATE          | Identifies the State of the service address.                         | C – Optional   |
|                |                                                                      | D – Optional   |
|                |                                                                      | R - Optional   |
|                |                                                                      | M- Optional    |
| ZIP            | Identifies the ZIP code of the service address                       | C – Optional   |
|                |                                                                      | D – Optional   |
|                |                                                                      | R - Optional   |
|                |                                                                      | M- Optional    |
| JS             | Entry is D. Indicates the access service is to terminate at a new    | C – Required   |
|                | or existing registered jack or demarc. D is the only valid entry for | D – Optional   |
|                | SES/TLS UNI services                                                 | R - Prohibited |
|                |                                                                      | M- Required    |
| LCON           | Identifies the local contact name                                    | C – Required   |
|                |                                                                      | D – Optional   |
|                |                                                                      | R - Optional   |
|                |                                                                      | M- Required    |
| ACTEL          | Identifies the telephone number to be used for arranging access      | C – Required   |
|                | for installation                                                     | D – Optional   |
|                |                                                                      | R - Optional   |
|                |                                                                      | M- Required    |
| LCON EMAIL     | Identifies the email address of the Location Contact                 | C – Required   |
|                |                                                                      | D – Optional   |
|                |                                                                      | R - Optional   |
|                |                                                                      | M- Required    |

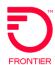

#### EIA Stand Alone EVC REQTYP SD - ACT C, D & R

**NOTE:** Each time an EIA Service is requested ALL of the Steps must be followed in order to provision the EIA service correctly.

| Administrative  ICSC Frontier ICSC Code All ASR Activity DDD DDD should carry the same Due Date of the UNI and carry a minimum of 6 Business Days.  REQTYP SD C - Required D - Required R - Required R - Required ACT C, D & R C - Required                  | ,      |
|----------------------------------------------------------------------------------------------------|--------|
| DDD should carry the same Due Date of the UNI and carry a minimum of 6 Business Days.  REQTYP SD C - Required D - Required R - Required C - Required C - Required C - Required C - Required C - Required C - Required C - Required C - Required C - Required |        |
| of 6 Business Days.         C – Required           REQTYP         SD         C – Required           D – Required         R – Required           ACT         C, D & R         C – Required                                                                    |        |
| D - Required           R - Required           ACT         C, D & R           C - Required                                                                                                    |        |
| ACT         C, D & R           R - Required           C - Required                                                                                                    |        |
| ACT C, D & R C – Required                                                                                                    |        |
| · ·                                                                                                    |        |
|                                                                                                    |        |
| D – Required                                                                                                    |        |
| R – Required                                                                                                    |        |
| RTR F - Send FOC only C - Required                                                                                                    |        |
| S – Prohibited D – Required                                                                                                    |        |
| N - No response required R – Required                                                                                                    |        |
| EVCI A, this will default when the VFO Service type of 'Standalone EVC' is C – Required                                                                                                    |        |
| chosen on New Order Creation drop down menu in VFO D – Required                                                                                                    |        |
| R – Required                                                                                                    |        |
| UNIT C C - Required                                                                                                    |        |
| D – Required                                                                                                    |        |
| R – Required                                                                                                    |        |
| PIU 100 C – Required                                                                                                    |        |
| D – Required                                                                                                    |        |
| R – Required                                                                                                    |        |
| QTY 01 C – Required                                                                                                    |        |
| D – Required                                                                                                    |        |
| R – Required                                                                                                    |        |
| BAN E or if known CABS billing account number C – Required                                                                                                    |        |
| D – Required                                                                                                    |        |
| R – Required                                                                                                    |        |
| RPON If issuing because of a Bandwidth Upgrade then populate the ACT N D – Optional or                                                                                                    |        |
| PON Required when                                                                                                    |        |
| issuing for a Ba                                                                                                    | ndwith |
| Upgrade                                                                                                    |        |
| ASC-EC Prohibited C – Prohibited                                                                                                    |        |
| D – Prohibited                                                                                                    |        |
| R – Prohibited                                                                                                    |        |
| Remarks Pertinent details related to Service Request C – Optional                                                                                                    |        |
| D – Optional                                                                                                    |        |
| R – Optional                                                                                                    |        |

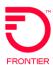

| Billing                                                   |                                                                                                    | <b>ASR Activity</b>                                                                                                    |
|-----------------------------------------------------------|----------------------------------------------------------------------------------------------------|----------------------------------------------------------------------------------------------------|
| ACNA                                                      | Customers Billing ACNA                                                                                                    | C – Required                                                                                                    |
|                                                           |                                                                                                    | D – Required                                                                                                    |
|                                                           |                                                                                                    | R – Required                                                                                                    |
| FUSF                                                      | Federal Universal Service Fee (FUSF). 1 alpha character Valid Values:                                                                                                    | C – Optional                                                                                                    |
|                                                           | E = Exempt Federal Universal Service Fee, N = Non-Exempt                                                                                                    | D – Optional                                                                                                    |
|                                                           | (Assessed) Federal Universal Service Fee                                                                                                    | R – Optional                                                                                                    |
| VTA                                                       | Variable Term Agreement                                                                                                    | C – Required                                                                                                    |
|                                                           | Based on Contract                                                                                                    | D – Optional                                                                                                    |
|                                                           |                                                                                                    | R – Required                                                                                                    |
| VTAI                                                      | Variable Term Agreement Indicator                                                                                                    | C – Required                                                                                                    |
| V 17 W                                                    | Variable Ferri / Igreement maleater                                                                                                    | D – Optional                                                                                                    |
|                                                           | A = New Variable Term Agreement                                                                                                    | R – Required                                                                                                    |
|                                                           | I Then Tanasia Tanasia Ingrasinan                                                                                                    | Troquirou                                                                                                    |
|                                                           | B = Re-term existing Variable Term Agreement with new start date                                                                                                    |                                                                                                    |
|                                                           | g to the terms of the terms of |                                                                                                    |
|                                                           | C = Retain existing Variable Term Agreement with no changes                                                                                                    |                                                                                                    |
|                                                           |                                                                                                    |                                                                                                    |
|                                                           |                                                                                                    |                                                                                                    |
| PNUM                                                      | Must begin with 'EIA, EIB or EIP, followed by contract number. Provided                                                                                                    | C – Required                                                                                                    |
|                                                           | by Frontier Account Team                                                                                                    | D – Required                                                                                                    |
|                                                           |                                                                                                    | R – Required                                                                                                    |
| Contact                                                   |                                                                                                    | ASR Activity                                                                                                    |
| Comaci                                                    |                                                                                                    | AON ACTIVITY                                                                                                    |
| INIT                                                      | Identifies the customer employee who originated the request                                                                                                    |                                                                                                    |
|                                                           | Identifies the customer employee who originated the request                                                                                                    | C – Required                                                                                                    |
|                                                           | Identifies the customer employee who originated the request                                                                                                    | C – Required<br>D – Required                                                                                                    |
| INIT                                                      |                                                                                                    | C – Required<br>D – Required<br>R - Required                                                                                                    |
|                                                           | Identifies the telephone number of the customer employee who initiated                                                                                                    | C – Required D – Required R - Required C – Required                                                                                                    |
| INIT                                                      |                                                                                                    | C – Required D – Required R - Required C – Required D – Required                                                                                                    |
| INIT INITIATOR TEL                                        | Identifies the telephone number of the customer employee who initiated the request                                                                                                    | C – Required D – Required R - Required C – Required D – Required R - Required                                                                                                    |
| INIT                                                      | Identifies the telephone number of the customer employee who initiated                                                                                                    | C – Required D – Required R - Required C – Required D – Required R - Required C – Optional                                                                                                    |
| INIT INITIATOR TEL                                        | Identifies the telephone number of the customer employee who initiated the request                                                                                                    | C – Required D – Required R - Required C – Required D – Required R - Required C – Optional D – Optional                                                                                                    |
| INIT INITIATOR TEL INIT EMAIL                             | Identifies the telephone number of the customer employee who initiated the request  Identifies the electronic mail address of the initiator                                                                                                    | C – Required D – Required R - Required C – Required D – Required R - Required C – Optional D – Optional R – Optional                                                                                                    |
| INIT INITIATOR TEL                                        | Identifies the telephone number of the customer employee who initiated the request  Identifies the electronic mail address of the initiator  Identifies the employee of the customer or agent who should be                                                                                                    | C – Required D – Required R - Required C – Required D – Required R - Required C – Optional D – Optional R – Optional C – Required                                                                                                    |
| INIT INITIATOR TEL INIT EMAIL                             | Identifies the telephone number of the customer employee who initiated the request  Identifies the electronic mail address of the initiator  Identifies the employee of the customer or agent who should be contacted on design/engineering/translation issues and to whom the                                                                                                    | C – Required D – Required R - Required C – Required D – Required R - Required C – Optional D – Optional R – Optional C – Required D – Prohibited                                                                                                    |
| INIT INITIATOR TEL INIT EMAIL                             | Identifies the telephone number of the customer employee who initiated the request  Identifies the electronic mail address of the initiator  Identifies the employee of the customer or agent who should be                                                                                                    | C – Required D – Required R - Required C – Required D – Required R - Required C – Optional D – Optional R – Optional C – Required                                                                                                    |
| INIT INITIATOR TEL INIT EMAIL DSGCON                      | Identifies the telephone number of the customer employee who initiated the request  Identifies the electronic mail address of the initiator  Identifies the employee of the customer or agent who should be contacted on design/engineering/translation issues and to whom the Design Layout Report may be sent. Required when RTR is F or S                                                                                                    | C – Required D – Required R - Required C – Required D – Required R - Required C – Optional D – Optional R – Optional C – Required D – Prohibited R – Required                                                                                                    |
| INIT INITIATOR TEL INIT EMAIL                             | Identifies the telephone number of the customer employee who initiated the request  Identifies the electronic mail address of the initiator  Identifies the employee of the customer or agent who should be contacted on design/engineering/translation issues and to whom the Design Layout Report may be sent. Required when RTR is F or S  Telephone number of the employee of the customer or agent who                                                                                                    | C – Required D – Required R - Required C – Required D – Required R - Required C – Optional D – Optional C – Required D – Prohibited R – Required C – Required                                                                                                    |
| INIT INITIATOR TEL INIT EMAIL DSGCON                      | Identifies the telephone number of the customer employee who initiated the request  Identifies the electronic mail address of the initiator  Identifies the employee of the customer or agent who should be contacted on design/engineering/translation issues and to whom the Design Layout Report may be sent. Required when RTR is F or S  Telephone number of the employee of the customer or agent who should be contacted on design/engineering/translation issues and to                                                                                                    | C – Required D – Required R - Required C – Required D – Required R - Required C – Optional D – Optional C – Required D – Prohibited R – Required C – Required D – Prohibited D – Prohibited                                                                                                    |
| INIT INITIATOR TEL INIT EMAIL  DSGCON  DSGCON TEL         | Identifies the telephone number of the customer employee who initiated the request  Identifies the electronic mail address of the initiator  Identifies the employee of the customer or agent who should be contacted on design/engineering/translation issues and to whom the Design Layout Report may be sent. Required when RTR is F or S  Telephone number of the employee of the customer or agent who should be contacted on design/engineering/translation issues and to whom the Design Layout Report may be sent                                                                                                    | C – Required D – Required R - Required C – Required D – Required R - Required C – Optional D – Optional C – Optional C – Required D – Prohibited R – Required C – Required C – Required C – Required C – Required C – Required C – Required C – Required C – Required                                          |
| INIT INITIATOR TEL INIT EMAIL DSGCON                      | Identifies the telephone number of the customer employee who initiated the request  Identifies the electronic mail address of the initiator  Identifies the employee of the customer or agent who should be contacted on design/engineering/translation issues and to whom the Design Layout Report may be sent. Required when RTR is F or S  Telephone number of the employee of the customer or agent who should be contacted on design/engineering/translation issues and to whom the Design Layout Report may be sent  Identifies the customer employee or office responsible for control of                                                                                                    | C – Required D – Required R - Required C – Required D – Required R - Required C – Optional D – Optional C – Required D – Prohibited R – Required C – Required C – Required C – Required C – Required C – Required C – Required C – Required C – Required                                                       |
| INIT INITIATOR TEL INIT EMAIL  DSGCON  DSGCON TEL         | Identifies the telephone number of the customer employee who initiated the request  Identifies the electronic mail address of the initiator  Identifies the employee of the customer or agent who should be contacted on design/engineering/translation issues and to whom the Design Layout Report may be sent. Required when RTR is F or S  Telephone number of the employee of the customer or agent who should be contacted on design/engineering/translation issues and to whom the Design Layout Report may be sent                                                                                                    | C – Required D – Required R - Required C – Required D – Required R - Required C – Optional D – Optional C – Required D – Prohibited R – Required C – Required C – Required D – Prohibited R - Required D – Prohibited R - Required D – Prohibited R - Required D – Required D – Required                       |
| INIT INITIATOR TEL INIT EMAIL  DSGCON  DSGCON TEL  IMPCON | Identifies the telephone number of the customer employee who initiated the request  Identifies the electronic mail address of the initiator  Identifies the employee of the customer or agent who should be contacted on design/engineering/translation issues and to whom the Design Layout Report may be sent. Required when RTR is F or S  Telephone number of the employee of the customer or agent who should be contacted on design/engineering/translation issues and to whom the Design Layout Report may be sent  Identifies the customer employee or office responsible for control of installation and completion                                                                                                    | C – Required D – Required R - Required C – Required D – Required R - Required C – Optional D – Optional C – Required D – Prohibited R – Required C – Required C – Required D – Prohibited R - Required D – Prohibited R - Required C – Required R - Required C – Required R - Required C – Required            |
| INIT INITIATOR TEL INIT EMAIL DSGCON DSGCON TEL           | Identifies the telephone number of the customer employee who initiated the request  Identifies the electronic mail address of the initiator  Identifies the employee of the customer or agent who should be contacted on design/engineering/translation issues and to whom the Design Layout Report may be sent. Required when RTR is F or S  Telephone number of the employee of the customer or agent who should be contacted on design/engineering/translation issues and to whom the Design Layout Report may be sent  Identifies the customer employee or office responsible for control of                                                                                                    | C – Required D – Required R - Required C – Required D – Required R - Required C – Optional D – Optional C – Optional C – Required D – Prohibited R – Required C – Required D – Prohibited R - Required C – Required C – Required C – Required C – Required C – Required C – Required C – Required C – Required |
| INIT INITIATOR TEL INIT EMAIL  DSGCON  DSGCON TEL  IMPCON | Identifies the telephone number of the customer employee who initiated the request  Identifies the electronic mail address of the initiator  Identifies the employee of the customer or agent who should be contacted on design/engineering/translation issues and to whom the Design Layout Report may be sent. Required when RTR is F or S  Telephone number of the employee of the customer or agent who should be contacted on design/engineering/translation issues and to whom the Design Layout Report may be sent  Identifies the customer employee or office responsible for control of installation and completion                                                                                                    | C – Required D – Required R - Required C – Required D – Required R - Required C – Optional D – Optional C – Required D – Prohibited R – Required C – Required C – Required D – Prohibited R - Required D – Prohibited R - Required C – Required R - Required C – Required R - Required C – Required            |

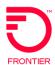

| <b>EVC FORM</b> | ETHERNET VIRTUAL CONNECTION                                        | ASR Activity          |
|-----------------|--------------------------------------------------------------------|-----------------------|
| EVCNUM          | Example: 0001                                                      | All Activity Required |
| NC              | VLP-                                                               | C – Required          |
|                 |                                                                    | D – Required          |
|                 |                                                                    | R - Required          |
| EVCID           |                                                                    | C – Required          |
|                 |                                                                    | D – Required          |
|                 |                                                                    | R - Required          |
| NUT             | 02                                                                 | C – Required          |
|                 | \ \frac{\sqrt{2}}{2}                                               | D – Optional          |
|                 |                                                                    | R – Required          |
| EVCCKR          | Optional with customer's internal circuits                         | C – Optional          |
| LVOOR           | optional with outstand a internal should                           | D – Optional          |
|                 |                                                                    | R – Optional          |
| EVC UNI Ma      | apping (LINI)                                                      | ASR Activity          |
|                 |                                                                    |                       |
| UREF            | 01                                                                 | C – Required          |
|                 |                                                                    | D – Optional          |
|                 |                                                                    | R - Required          |
| UACT            | C, D, R Required when the associated UREF field is populated,      | C – Required          |
|                 | otherwise prohibited                                               | D – Optional          |
|                 |                                                                    | R - Required          |
| NCI             | 02VLN.UNT                                                          | C – Required          |
|                 |                                                                    | D – Optional          |
|                 |                                                                    | R - Required          |
| EVCSP           | ESP 'Ethernet Switch CLLI, provided on FOC in the ESP field of UNI | C – Required          |
|                 | PON                                                                | D – Optional          |
|                 |                                                                    | R - Required          |
| RUID 01         | Provided on FOC in the ECCKT field of UNI/EVC Combo PON            | C – Required          |
|                 |                                                                    | D – Optional          |
|                 | Example: 45/KRGN/123456//FTNC/                                     | R - Required          |
|                 |                                                                    |                       |
| <b>ETHERNET</b> | VIRTUAL CONNECTION LEVEL OF SERVICE MAPPING                        | ASR Activity          |
| DETAIL          |                                                                    |                       |
| LREF            | Required when the associated UACT field is "C" or "R"              | C – Required          |
|                 |                                                                    | D – Prohibited        |
|                 |                                                                    | R - Required          |
| LOSACT          | Required when the associated LREF field is populated, otherwise    | C – Required          |
|                 | prohibited                                                         | D – Prohibited        |
|                 | F                                                                  | R - Required          |
| LOS             | Basic                                                              | C – Required          |
|                 |                                                                    | D – Prohibited        |
|                 |                                                                    | R - Required          |
| BDW             | Required when the associated LOSACT field is "C" or "R"            | C – Required          |
|                 |                                                                    | D – Prohibited        |
|                 |                                                                    | R - Required          |
| TOS             | 000000 = WAN LAN                                                   | C – Required          |
| 100             | 111111 = FLAT LAN                                                  | D – Prohibited        |
|                 | Required field to determine provisioning of EVC as WAN/LAN or FLAT | R - Required          |
|                 | LAN                                                                | T. Roquilou           |
|                 | LAN                                                                |                       |

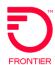

| <b>EVC UNI Ma</b> | pping (Frontier provided NNI/CLF)                                                      | <b>ASR Activity</b>                                                                                                    |
|-------------------|----------------------------------------------------------------------------------------|----------------------------------------------------------------------------------------------------|
| UREF              | 02                                                                                     | C – Required                                                                                                    |
|                   |                                                                                        | D – Optional                                                                                                    |
|                   |                                                                                        | R - Required                                                                                                    |
| UACT              | C, D, R Required when the associated UREF field is populated,                          | C – Required                                                                                                    |
|                   | otherwise prohibited                                                                   | D – Optional                                                                                                    |
|                   |                                                                                        | R - Required                                                                                                    |
| NCI               | 02VLN.V                                                                                | C – Required                                                                                                    |
|                   |                                                                                        | D – Optional                                                                                                    |
|                   |                                                                                        | R - Required                                                                                                    |
| EVCSP             | Ethernet Switch CLLI Provided by Frontier                                              | C – Required                                                                                                    |
|                   |                                                                                        | D – Optional                                                                                                    |
|                   |                                                                                        | R - Required                                                                                                    |
| RUID              | NNI/CLF provided by Frontier (also populate in remarks, this field does                | C – Required                                                                                                    |
|                   | not have enough bytes to contain the entire facility circuit.                          | D – Optional                                                                                                    |
|                   | Example: JP101/GE10/NWHNCT0322W/WLFRCTBG0BW                                            | R - Required                                                                                                    |
|                   |                                                                                        |                                                                                                    |
| EVC Level of      | Service Mapping Detail                                                                 | <b>ASR Activity</b>                                                                                                    |
| EVC Level of      | -                                                                                      | ASR Activity C – Required                                                                                                    |
|                   | Service Mapping Detail                                                                 |                                                                                                    |
|                   | Service Mapping Detail                                                                 | C – Required                                                                                                    |
|                   | Service Mapping Detail                                                                 | C – Required<br>D – Prohibited                                                                                                    |
| LREF              | Service Mapping Detail 1                                                               | C – Required D – Prohibited R - Required                                                                                                    |
| LREF              | Service Mapping Detail 1                                                               | C – Required D – Prohibited R - Required C – Required                                                                                                    |
| LREF              | Service Mapping Detail 1                                                               | C – Required D – Prohibited R - Required C – Required D – Prohibited                                                                                                    |
| LOSACT            | Service Mapping Detail  1  N                                                           | C – Required D – Prohibited R - Required C – Required D – Prohibited R - Required                                                                                                    |
| LOSACT            | Service Mapping Detail  1  N                                                           | C – Required D – Prohibited R - Required C – Required D – Prohibited R - Required C – Required                                                                                                    |
| LOSACT            | Service Mapping Detail  1  N                                                           | C – Required D – Prohibited R - Required C – Required D – Prohibited R - Required C – Required D – Prohibited R - Required C – Required D – Prohibited R - Required                                                                                 |
| LOSACT            | Service Mapping Detail  1  N  Basic                                                    | C – Required D – Prohibited R - Required C – Required D – Prohibited R - Required C – Required C – Required C – Required D – Prohibited R - Required                                                                                                |
| LOSACT            | Service Mapping Detail  1  N  Basic                                                    | C – Required D – Prohibited R - Required C – Required D – Prohibited R - Required C – Required C – Required C – Required D – Prohibited R - Required C – Required R - Required C – Required C – Required C – Required                               |
| LOSACT            | Service Mapping Detail  1  N  Basic                                                    | C – Required D – Prohibited R - Required C – Required D – Prohibited R - Required C – Required C – Required C – Required D – Prohibited R - Required C – Required C – Required C – Required C – Required D – Prohibited R - Required C – Prohibited |
| LOSACT  LOS  BDW  | Service Mapping Detail  N  Basic  Speed of UNI Circuit. Example '20m' (same as UREF 1) | C – Required D – Prohibited R - Required C – Required D – Prohibited R - Required C – Required C – Required C – Required D – Prohibited R - Required C – Required R - Required C – Required C – Required C – Required                               |

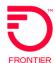

#### Adding an Additional UREF and or LREF Sections to the ASR Form

- 1. VFO will automatically add the UREF 01 Section. Complete the required fields for the section.
- 2. To Add the 2<sup>nd</sup> UREF, select the Add button.
- 3. Performing a Copy will duplicate this section to UREF 02. Be sure to change the data the applies to UREF 02.
- 4. Using the Remove Section will remove the UREF section entirely.

Additional VFO training can be found at the following link:

https://wholesale.frontier.com/systems-and-online-tools/Virtual-Front-Office

Systems and Online Tools

VFO Training

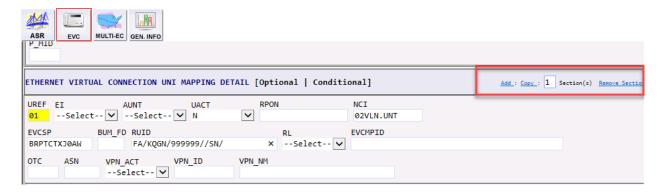

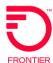

#### **Change Log**

| Date       | Page Number | Change                    |
|------------|-------------|---------------------------|
| 08/19/2019 |             | Original document         |
| 4/1/2021   |             | Re-write for EOL          |
| 5/19/2021  | 6, 13       | Update embedded URLs      |
| 6/7/2021   | 5, 9        | Added RPON field          |
| 8/19/2021  | 4, 9        | Updated RTR valid entries |
| 8/10/2022  | 10          | Updated RUID 01 entry     |
| _          |             |                           |
|            |             |                           |

DISCLAIMER: THIS DOCUMENTATION IS FOR INFORMATIONAL PURPOSES ONLY AND DOES NOT OBLIGATE FRONTIER TO PROVIDE SERVICES IN THE MANNER DESCRIBED IN THIS DOCUMENT. FRONTIER RESERVES THE RIGHT AS ITS SOLE OPTION TO MODIFY OR REVISE THE INFORMATION IN THIS DOCUMENT AT ANY TIME WITHOUT PRIOR NOTICE. IN NO EVENT SHALL FRONTIER OR ITS AGENTS, EMPLOYEES, DIRECTORS, OFFICERS, REPRESENTATIVES OR SUPPLIERS BE LIABLE UNDER CONTRACT, WARRANTY, TORT (INCLUDING BUT NOT LIMITED TO NEGLIGENCE OF FRONTIER), OR ANY OTHER LEGAL THEORY, FOR ANY DAMAGES ARISING FROM OR RELATING TO THIS DOCUMENT OR ITS CONTENTS, EVEN IF ADVISED OF THE POSSIBLITY OF SUCH DAMAGES.